# **FUZZING ANS TECTИPOBAHИЯ JVM: ЗАЧЕМ VI KAK**

Макс Казанцев

max.kazantsev@azul.com

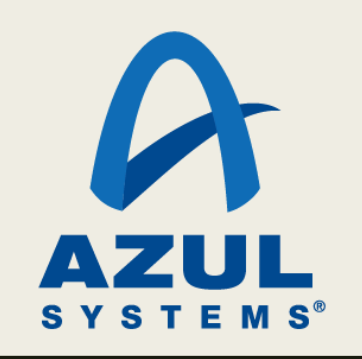

### Что вернёт эта функция?

```
char foo1(char c) {
    for (int i = 0; i < 193; i++) {
        c & = (char) 1;c == (char) 2;\}return c;
\}
```
clang  $v3.8-5.0$ ,  $-02$ 

| $(A)$ O или 1 | $B)$ 1 или 2   |
|---------------|----------------|
| $ C $ 2 или 3 | D) $3$ или $4$ |

### А эта?

```
char foo2(char c) {
    for (int i = 0; i < 193; i++) {
        c & = (char) 1;c := (char) 3;\}return c;
\mathcal{F}
```
#### clang  $v3.8-5.0$ ,  $-02$

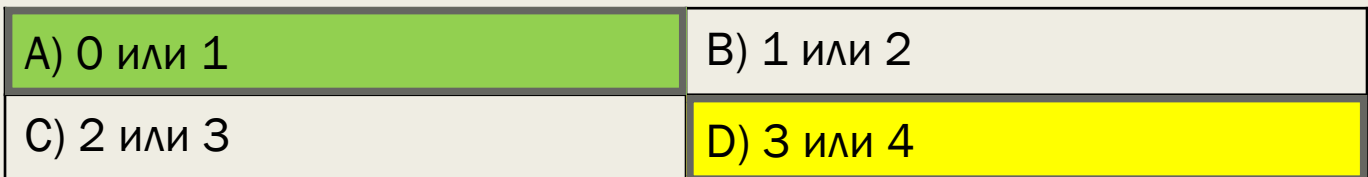

https://godbolt.org/g/kG6qWA

### А здесь бага нет

```
char foo3(char c) {
    for (int i = \theta; i < 193; i++) {
        c &= (char) 2;
        c += (char) 3;
    }
    return c;
}
char foo4(char c) {
```

```
for (int i = 0, i < 193; i++) {
       c &= (char) 1;
       c += (char) 2;
    }
   return c;
}
```
### Два главных вопроса

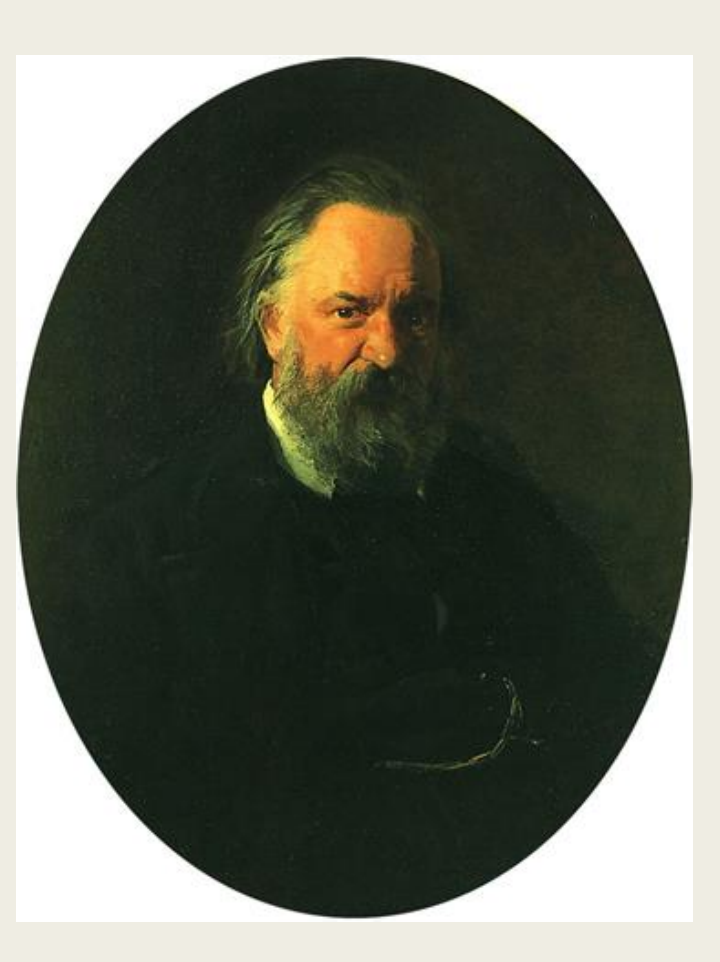

### Кто виноват? Что делать?

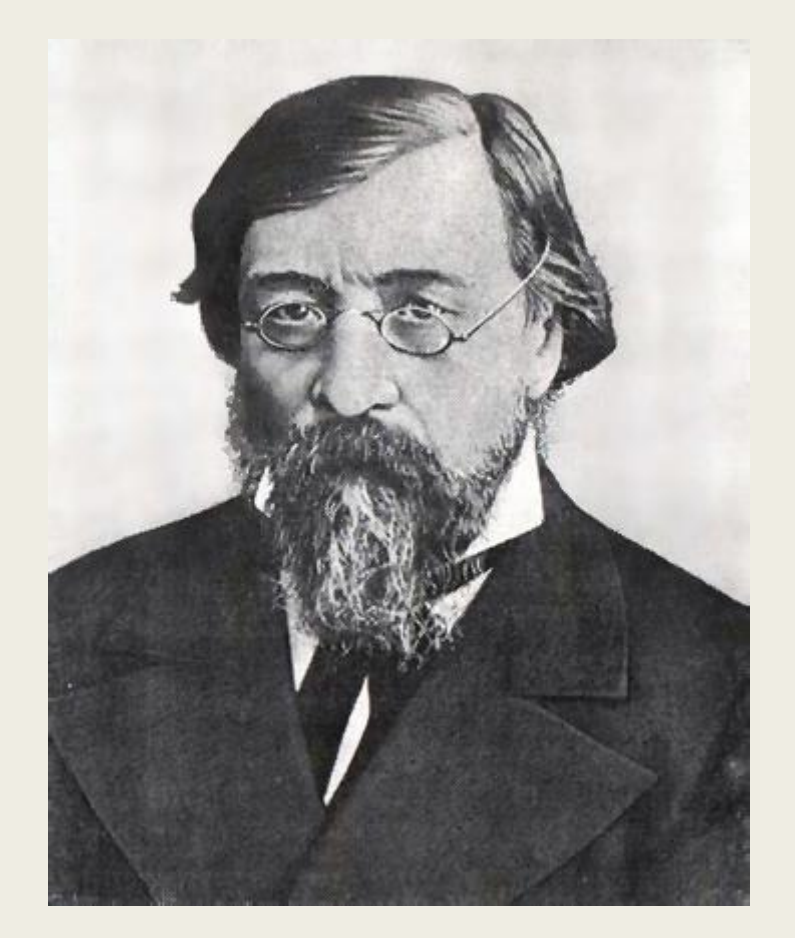

# О чём поговорим

- Почему в компиляторах и VM бывают баги
- Что такое Fuzzing-тестирование
- Как фаззер помогает искать баги
- Как использовать один фаззер для разных языков

### Чем мы занимаемся

- Azul Systems
	- Zing VM
	- Zulu OpenJDK fork
	- Zulu Embedded
- Falcon Tier-2 JIT-компилятор на основе LLVM в Zing VM
	- Пишем новые оптимизации  $\equiv$
	- Расширяем область применимости старых оптимизаций  $\qquad \qquad -$
	- Исправляем ошибки  $\equiv$

# Немного об LLVM

#### • Фреймворк для построения компиляторов

- Внутреннее представление
- Высокоуровневые оптимизации  $\overline{\phantom{m}}$
- Кодогенератор и платформенно-зависимые оптимизации  $\equiv$
- Инструменты  $\overline{\phantom{m}}$
- Широкая область применения  $\blacksquare$ 
	- clang  $\qquad \qquad -$
	- Xcode  $\equiv$
	- Swift, Rust, Kotlin Native и др.
- ~50к строк изменений в неделю  $\blacksquare$
- Больше деталей: https://llvm.org/

# Компиляция в Zing VM

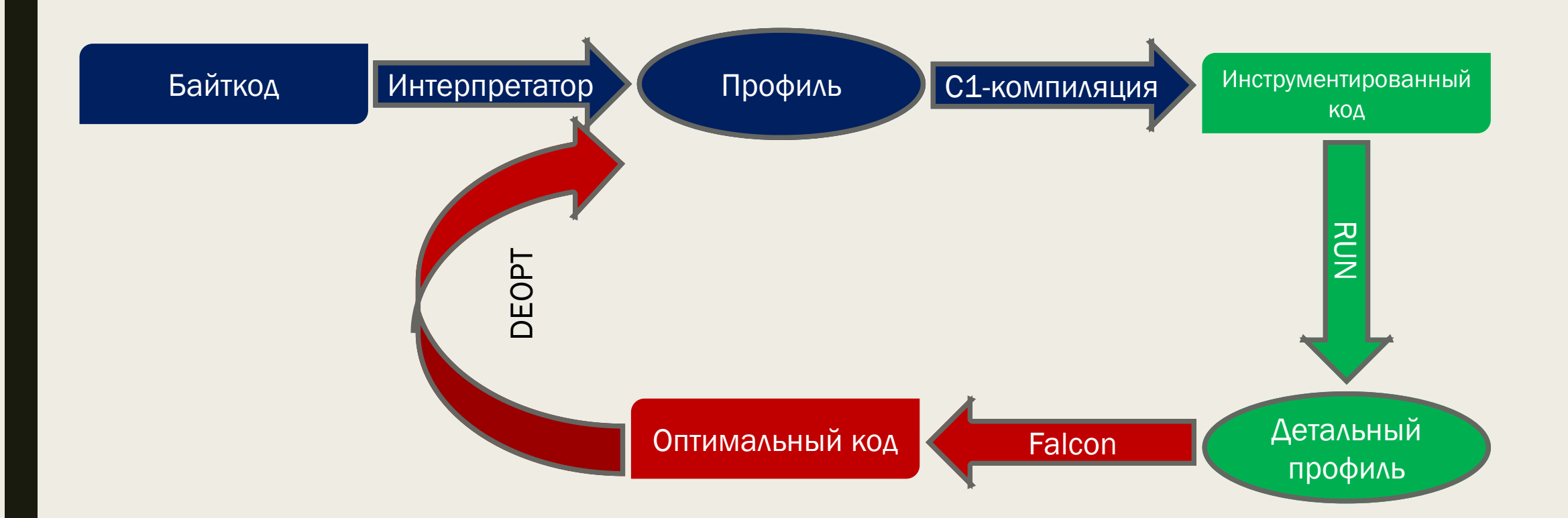

# Виды багов, которые мы ищем

- Падения VM во время исполнения
- Бесконечное/неприемлемо долгое время компиляции
- Некорректные результаты компиляции

# Почему в компиляторах есть баги?

- Объём кода
- Скорость изменения кода
- Некоторые баги проявляются только при соблюдении особых условий
- Даже если компилятор сделал ошибку, она не обязательно наблюдаема

# Особенности JIT-компиляции

- Может использовать данные времени исполнения
	- *Горячие участки кода*
	- *Информация о реальных классах объектов в виртуальных вызовах*
	- *Информация о загруженных классах и т.п.*
- Порядок компиляции/инлайнинга может отличаться от запуска к запуску
- Возможны спекулятивные оптимизации
- Методы перекомпилируются несколько раз

## Как тестируют компиляторы в VM

- Наборы небольших статических тестов (regression, unit и т.п.)
- Реальные приложения
- Coverage-тестирование
- Fuzzing-тестирование

# **YTO TAKOE Fuzzing**

- От англ. Fuzzy нечёткий, неопределённый, пушистый
- Состоит в генерации и подаче на вход случайных данных  $\blacksquare$
- Широко применяется там, где требуется высокая степень надёжности  $\blacksquare$

## Как можно тестировать шифрование?

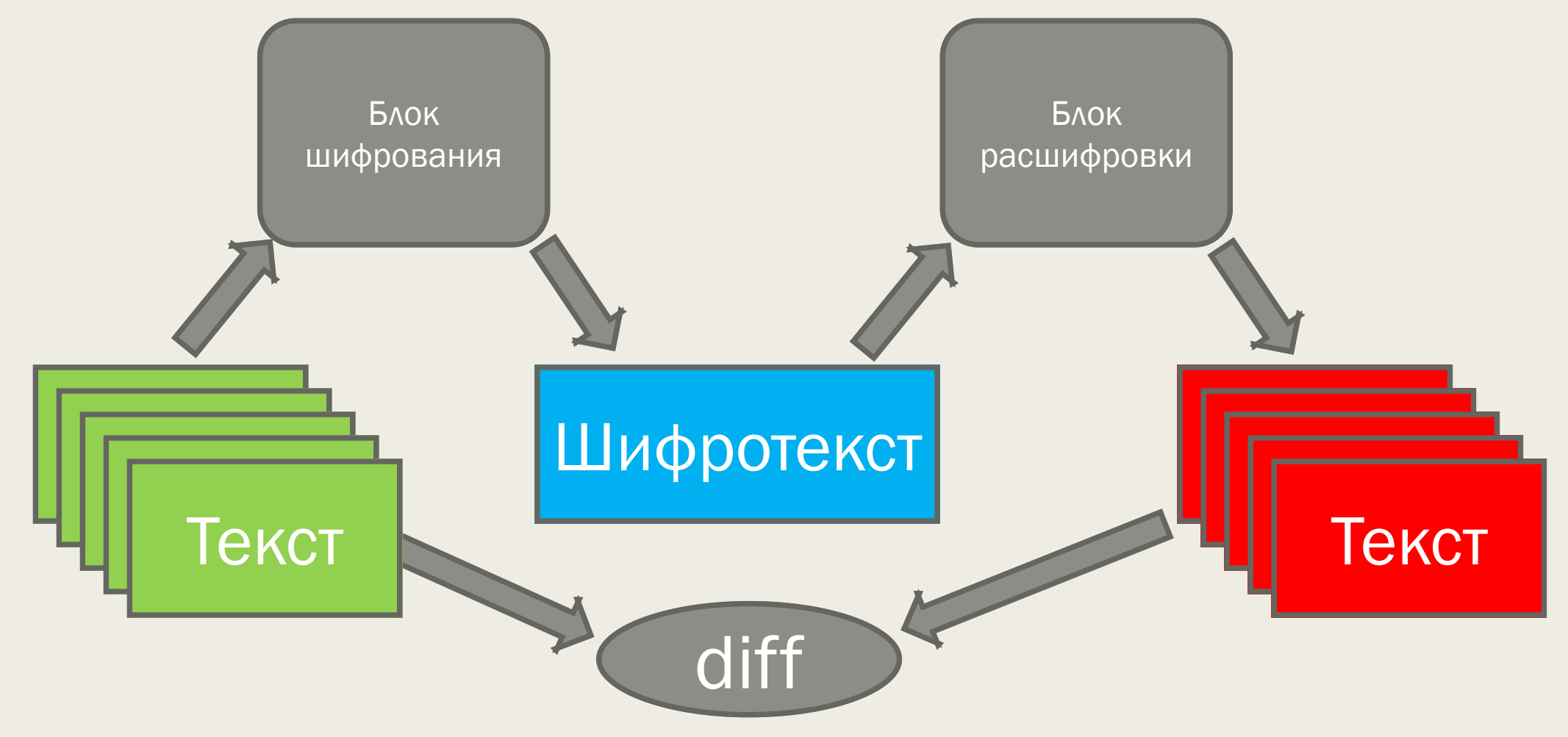

# Существующие Fuzzer'ы

- libFuzzer <https://llvm.org/docs/LibFuzzer.html>
- American Fuzzy Lop<http://lcamtuf.coredump.cx/afl/>
- Mull Mutation <https://github.com/mull-project/mull>
- CSmith <https://embed.cs.utah.edu/csmith/>
- jittester (OpenJDK project)
- Java Fuzzer for Android <https://github.com/android-art-intel/Fuzzer>
- Java Fuzzer <https://github.com/AzulSystems/JavaFuzzer>
- И другие

## Пример сгенерированной программы

 $\perp$ public static void vMeth1() { Θ  $\overline{2}$  $\overline{\mathbf{3}}$ int i7=54703, i8=-14, i18=-32644, i19=4, i20=8, i21=-1, iArrl[]=new int[N];  $\overline{4}$ short sArr[]=new short[N]; 5 long lArrl[]=new long[N]; -6  $7$ FuzzerUtils.init(sArr, (short)28174);  $\overline{8}$ FuzzerUtils.init(iArrl, 5);  $-9$ FuzzerUtils.init(lArrl, -50290L);  $10<sub>1</sub>$  $11$ Ė for  $(i7 = 11667; i7 > 225; i7--)$  {  $12<sub>1</sub>$ 白 switch  $((i7 * 3) + 74)$  {  $13$ case 74: for  $(i18 = 4; i18 < 175; i18++)$  $14$ Ė  $15<sub>1</sub>$ 曺 for  $(i20 = i7; i20 < 2; ++i20)$  {  $16$ double dl = - 20.76874;  $17$ sArr[i18] = (short)(((long)(dl / (i7 | 1)) >> iArr1[i7]) \* i20); 18  $i19 = (int) 8563533763630855434L;$ 19 Cls1.fFld +=  $((1Arr1[i7 + 1] - (+i8)) + i18);$ 20  $i19 += (int) (-C1s.instanceCount);$  $21$ 白 if  $(i7 != 0)$  { 22  $vMeth1$  check sum += i7 + i8 + i18 + i19 + i20 + i21 + FuzzerUtils.checkSum(sArr) + 23 FuzzerUtils.checkSum(iArrl) + FuzzerUtils.checkSum(lArrl); 24 return; 25 26 白  $try$  { 27  $iArr1[i20] = (240 / Test.if1d1);$  $iArr1[i20 - 1] = (-44739 + i21);$ 28 29  $i19 = (Test.iF1d1 / -34797)$ ; 30 } catch (ArithmeticException a e) {}  $31$  $i8 += (i20 \mid Test.instanceCount):$ 32 Test.iFldl =  $(i21--)$ ; 33 34 35 break; 36 case 75: 37 甴  $try$  { 38 Test.iF1d1 =  $(5441 / i18)$ ; 39  $iArr1[i7] = (i20 % -49571);$ 40  $i19 = (i8 % 130);$  $41$ } catch (ArithmeticException a e) {} 42 case 76: i8  $| = (int) ((-Cls.instanceCount) - (iArr1[i7]--))$ ; 43 44 break; 45 default: 46  $i8 = i18$ 47 48 49 vMethl check sum += i7 + i8 + i18 + i19 + i20 + i21 + FuzzerUtils.checkSum(sArr) + FuzzerUtils.checkSum(iArr1) 50 + FuzzerUtils.checkSum(lArrl);  $51$ 

### К счастью, их можно сокращать

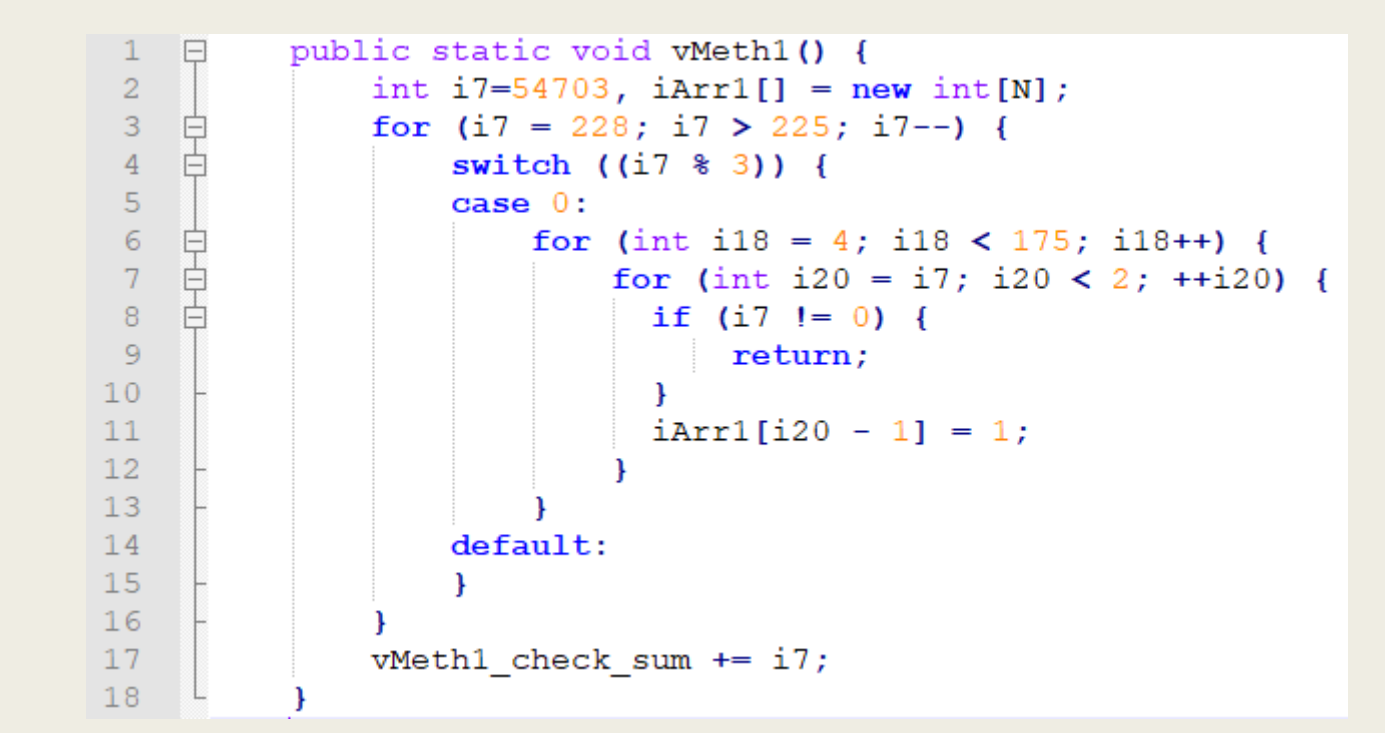

## Прошлые доклады про фаззеры

- JBreak 2018 (Новосибирск)
- Heisenbug 2018 (Санкт-Петербург)

## Опыт использования Java-fuzzer-ов

- Регулярная генерация новых тестов 150+ тыс. в неделю
- Среднее количество находимых багов 1 в неделю (раньше 2-3 в неделю)
- Regression suite
- Pre-commit suite
- Измерение производительности (?)

# Какие возникают проблемы

- Введение новых конструкций языка (лямбды, анонимные классы и т.д.)
- Каждый Fuzzer ориентирован на конкретный язык  $\blacksquare$
- Есть другие языки, ориентированные на JVM  $\blacksquare$ 
	- Scala
	- Kotlin  $\overline{\phantom{0}}$
	- ByteCode
- Пишем Fuzzer заново под каждый язык?

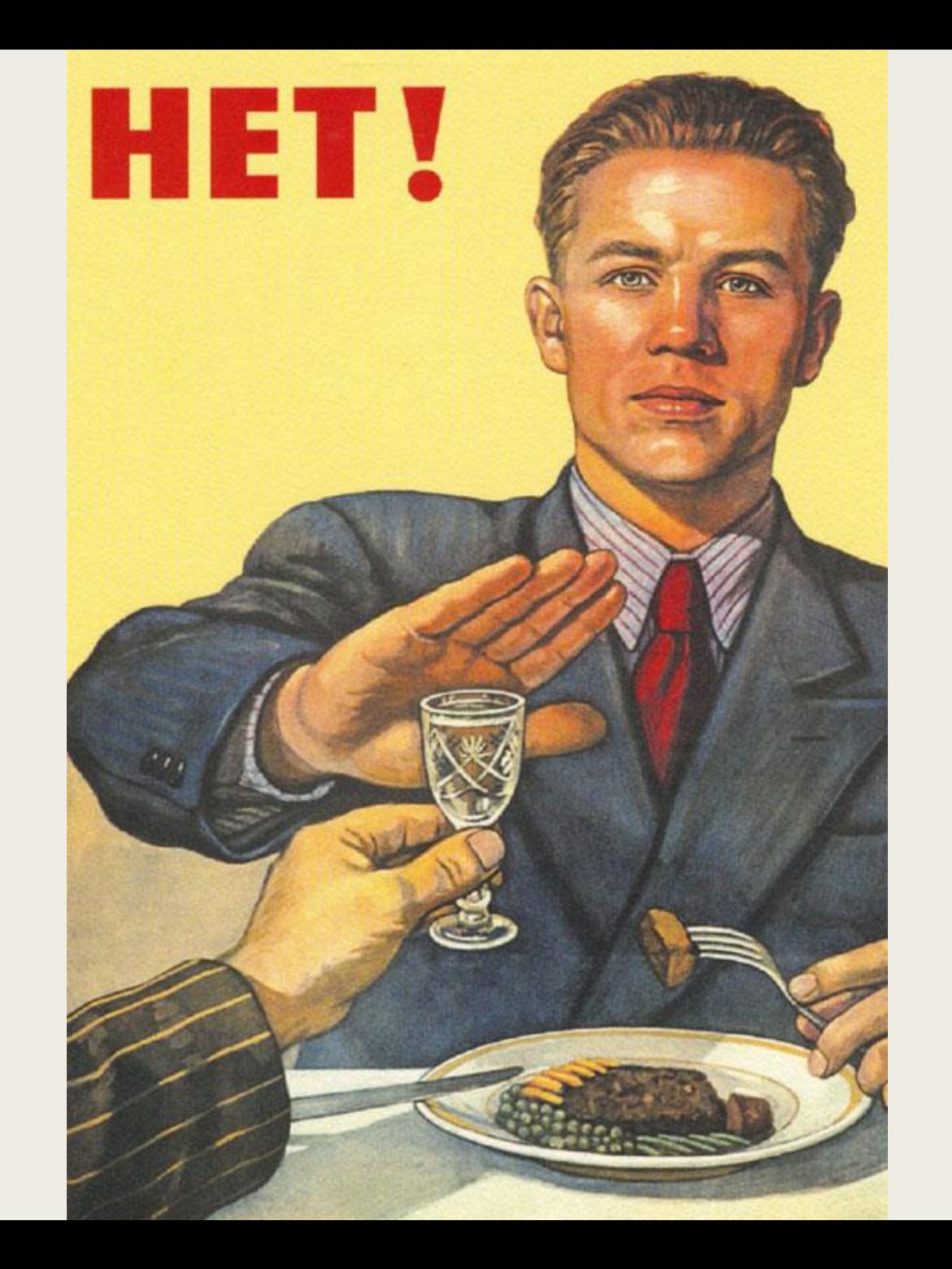

### Программа на Java и на Scala

```
public class JavaTest {
   private int fld = 12;
   void foo(int n) {
       int a = 10;
       if (a > fld) fld += n;System.out.println(x);
   public static void main(String[] args) {
       new JavaTest().foo(123);
```

```
class ScalaTest {
 private var fld = 12
 def foo(n: Int) = {
   val a = 10if (a > fld) fld += n
   val x = \textbf{if} (a + fld != a * fld) a / 1.25f
   else fld * 1.25f
   System.out.println(x)
```

```
object ScalaTest {
 def main(args: Array[String]) = {
   new JavaTest().foo(123)
```
# Общие свойства подобных языков

- Грамматика контекстно-свободная
- Семантика разная, но есть общие черты:
	- Небольшое число примитивных типов
	- Есть идентификаторы (классы, функции, переменные и т.п.)
	- Есть области видимости идентификаторов
- Идентификаторы объявляются перед использованием
- Тип известен в момент объявления
- Нужно «всего лишь» использовать идентификаторы в правильном контексте

# Что нужно для Fuzz-генерации тестов на подобных языках

- Генерировать синтаксические конструкции
- Генерировать имена для классов, переменных, функций и т.п.
- Отслеживать области видимости
- Правильно сводить типы

@Adjective → Большой | Зелёный | Мягкий

@Animal → Крокодил | Заяц | Волк

 $@$ Adjectives  $\rightarrow$   $@$ Adjective  $@$ Adjectives | ε

 $@Text \rightarrow @Adjectives @Animal \times @Adjectives @Animal$ 

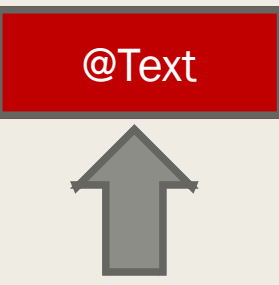

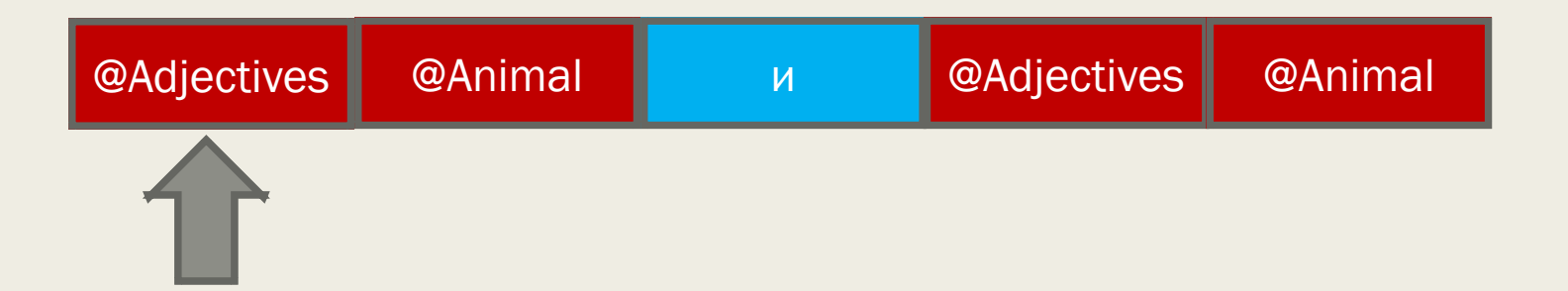

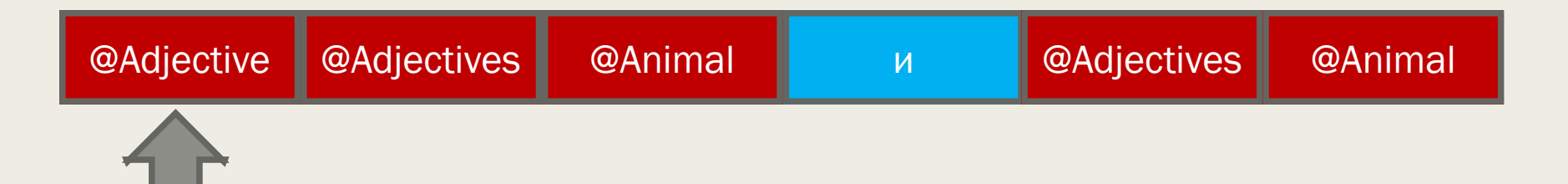

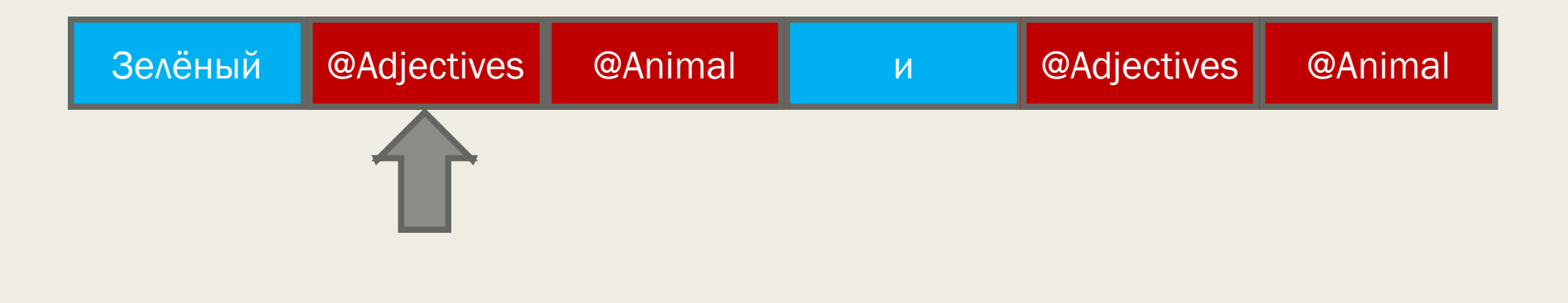

**@Adjective** → Большой | Зелёный | **Мягкий**

@Animal → Крокодил | Заяц | Волк

 $@$ Adjectives  $\rightarrow$   $@$ Adjective  $@$ Adjectives | ε

 $@Text \rightarrow @Adjectives @Animal \times @Adjectives @Animal$ 

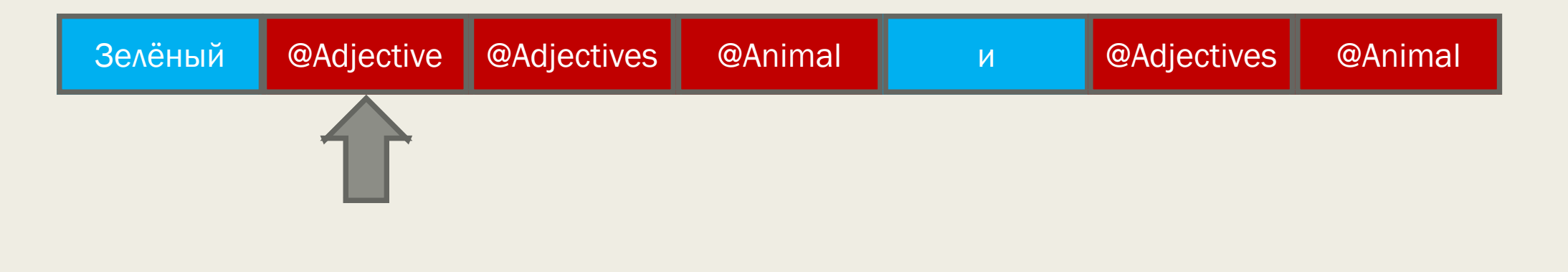

@Adjective → Большой | Зелёный | Мягкий @Animal → Крокодил | Заяц | Волк **@Adjectives** → @Adjective @Adjectives | **ε**

 $@Text \rightarrow @Adjectives @Animal \times @Adjectives @Animal$ 

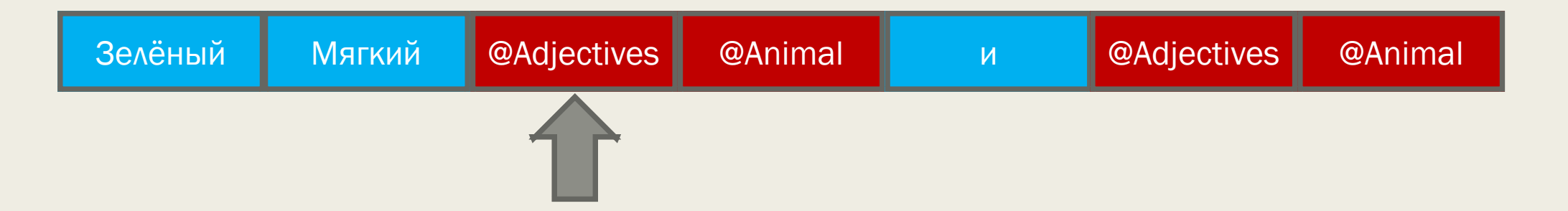

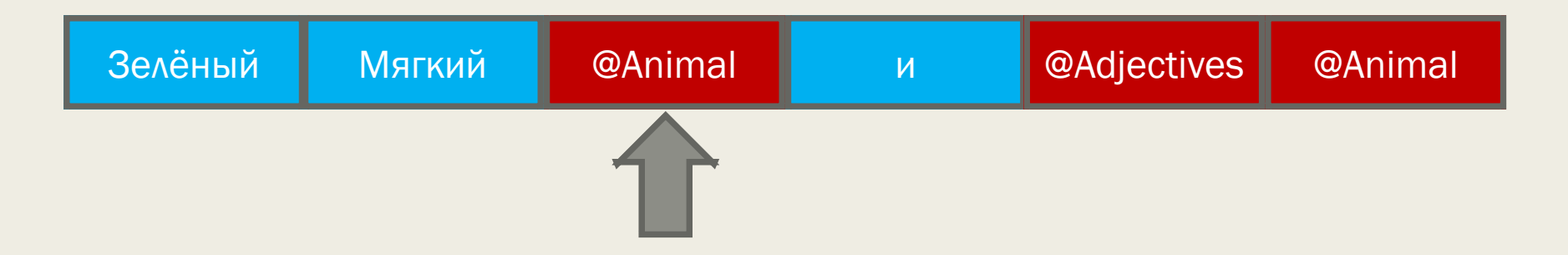
@Adjective → Большой | Зелёный | Мягкий @Animal → Крокодил | Заяц | Волк **@Adjectives** → **@Adjective @Adjectives** | ε  $@Text \rightarrow @Adjectives @Animal \times @Adjectives @Animal$ 

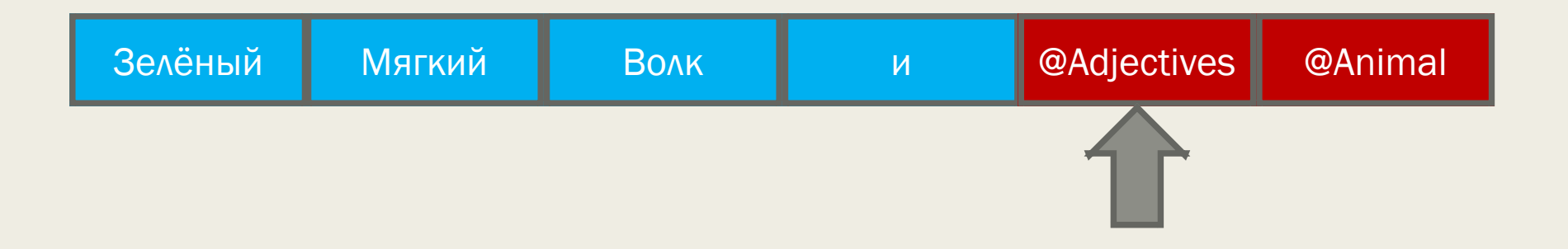

**@Adjective** → **Большой** | Зелёный | Мягкий @Animal → Крокодил | Заяц | Волк  $@$ Adjectives  $\rightarrow$   $@$ Adjective  $@$ Adjectives | ε  $@Text \rightarrow @Adjectives @Animal \times @Adjectives @Animal$ 

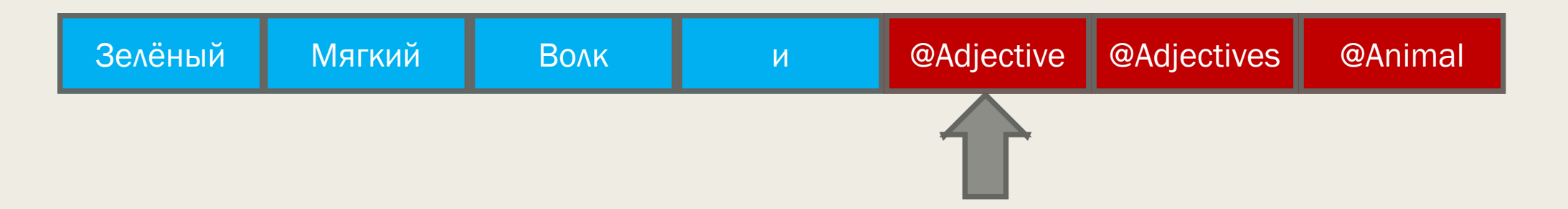

@Adjective → Большой | Зелёный | Мягкий @Animal → Крокодил | Заяц | Волк

**@Adjectives** → @Adjective @Adjectives | **ε**

 $@Text \rightarrow @Adjectives @Animal \times @Adjectives @Animal$ 

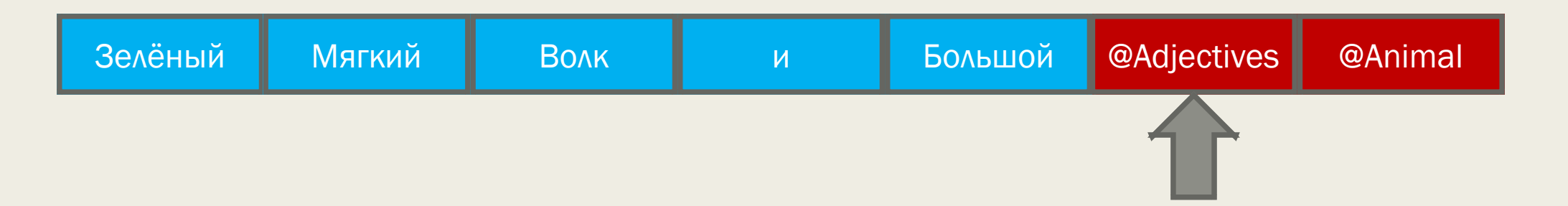

@Adjective → Большой | Зелёный | Мягкий **@Animal** → Крокодил | **Заяц** | Волк  $@$ Adjectives  $\rightarrow$   $@$ Adjective  $@$ Adjectives | ε  $@Text \rightarrow @Adjectives @Animal \times @Adjectives @Animal$ 

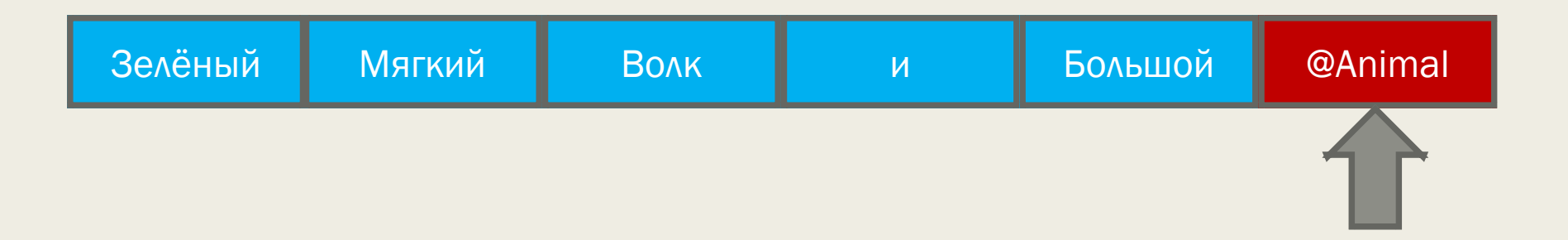

@Adjective → Большой | Зелёный | Мягкий @Animal → Крокодил | Заяц | Волк  $@$ Adjectives  $\rightarrow$   $@$ Adjective  $@$ Adjectives | ε  $@Text \rightarrow @Adjectives @Animal \times @Adjectives @Animal$ 

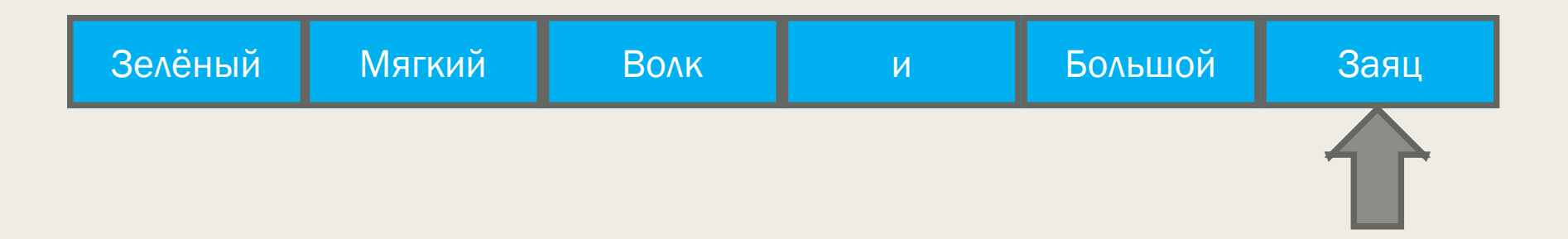

# Правила грамматики

@TEXT

#BEGIN\_RULE @Adjectives @Animal и @Adjectives @Animal #END\_RULE

@Adjective

#BEGIN\_RULE Большой #END\_RULE

#BEGIN\_RULE Зелёный #END\_RULE

#BEGIN\_RULE Мягкий #END\_RULE

@Adjectives

#BEGIN\_RULE @Adjective @Adjectives #END\_RULE

#BEGIN\_RULE #END\_RULE

@Animal

#BEGIN\_RULE Крокодил #END\_RULE #BEGIN\_RULE Заяц #END\_RULE #BEGIN\_RULE Волк #END\_RULE

# Грамматикой описывается синтаксис

```
@IntFunction \rightarrow int @ID(@Parameters) { @IntFunctionBody }@Params → @Param @MoreParams | ε
@MoreParams → , @Param @MoreParams| ε
@Param \rightarrow @Type @Id
@IntFunctionBody \rightarrow @Statenents @IntReturn@Statements \rightarrow @Statement @Statements \mid \epsilon@Statement \rightarrow @DeclareVar | @Loop | @If | ...@IntReturn → return @IntExpression ;
И т.д.
```
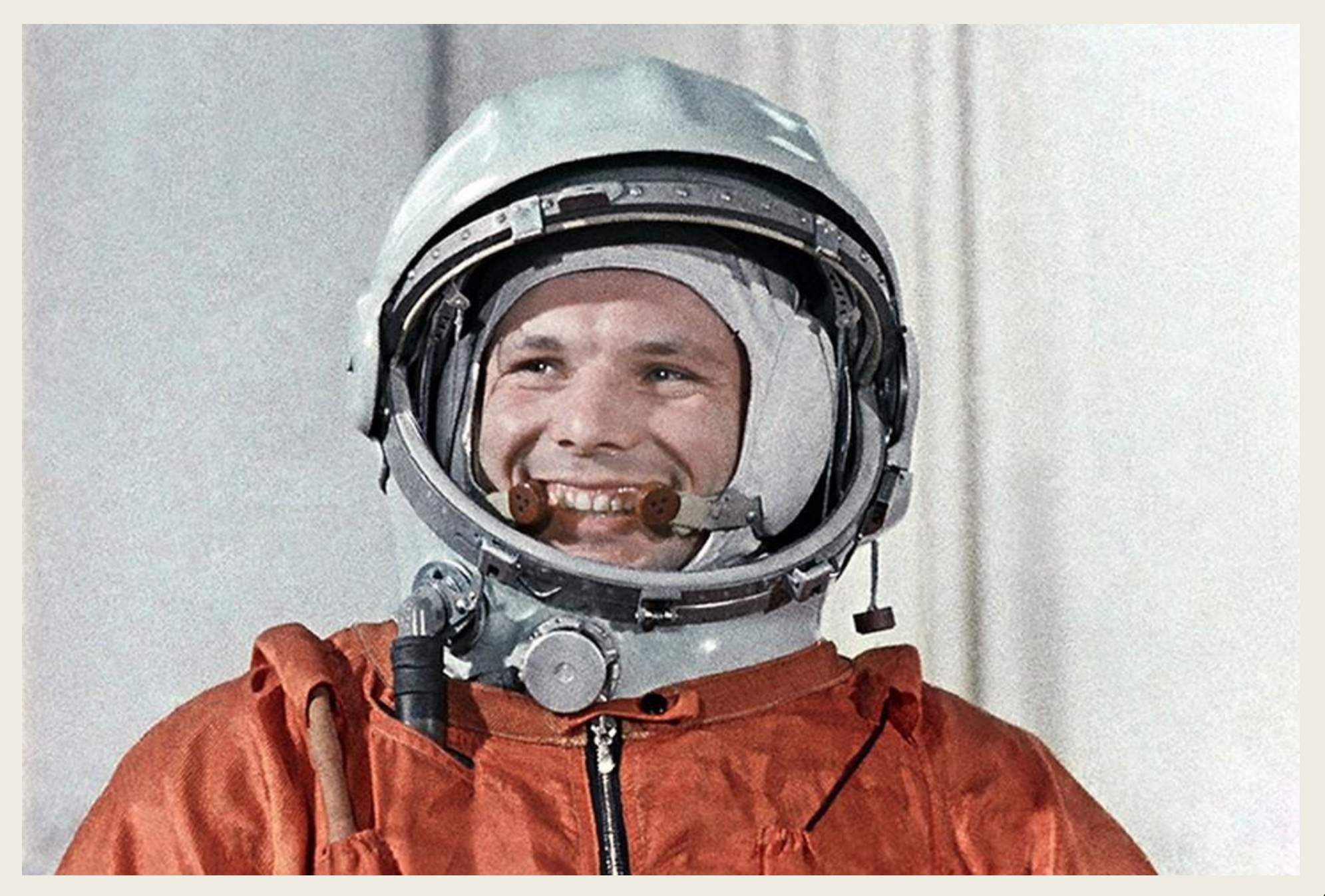

**@IntFunction**

int @ID(@Params) { @IntFunctionBody

int @ID(@Param @MoreParams) { @IntFunctionBody

int @ID(int @ID @MoreParams) { @IntFunctionBody

int @ID(int @ID, @Param @MoreParams) { @IntFunctionBody

int @ID(int @ID, int @ID @MoreParams) { @IntFunctionBody

int @ID(int @ID, int @ID, @Param @MoreParams) { @IntFunctionBody

int @ID(int @ID, int @ID, int @ID @MoreParams) { @IntFunctionBody

int  $@ID(int @ID, int @ID, int @ID) {$ @IntFunctionBody

int  $@ID(int @ID, int @ID, int @ID) {$ @Statements @IntReturn

int  $@ID(int @ID, int @ID, int @ID) {$ @Statement @Statements @IntReturn

```
Генерация синтаксиса
```

```
int @ID(int @ID, int @ID, int @ID) {
   int @ID = 123;@Statements
   @IntReturn
```
}

```
int @ID(int @ID, int @ID, int @ID) {int @ID = 123;@Statement
   @Statements
   @IntReturn
```

```
int @ID(int @ID, int @ID, int @ID) {int @ID = 123;@ID = @ID * @ID + @ID;@Statements
   @IntReturn
```

```
int @ID(int @ID, int @ID, int @ID) {int @ID = 123;@ID = @ID * @ID + @ID;@Statement
   @Statements
   @IntReturn
```

```
int @ID(int @ID, int @ID, int @ID) {int @ID = 123;@ID = @ID * @ID + @ID;if (@BoolExpression) {
      @Statements
   \}@Statements
   @IntReturn
```

```
int @ID(int @ID, int @ID, int @ID) {int @ID = 123;@ID = @ID * @ID + @ID;if (@ID + @ID > @ID + @ID) {@Statements
   \}@Statements
   @IntReturn
```
Много времени спустя...

```
int @ID(int @ID, int @ID, int @ID) { }int @ID = 123;@ID = @ID * @ID + @ID;if (@ID + @ID > @ID + @ID) {
      int @ID = 456;@ID = @ID;\}return @ID + @ID;\}
```
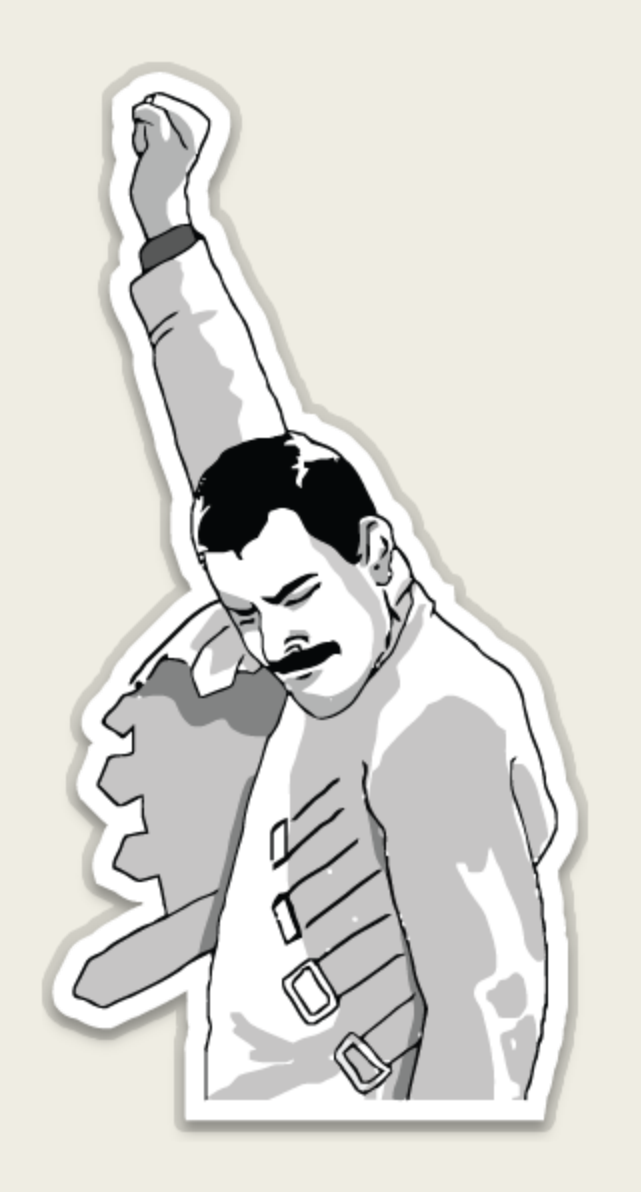

```
int @ID(int @ID, int @ID, int @ID) {
   int @ID = 123;@ID = @ID * @ID + @ID;if (@ID + @ID > @ID + @ID) {int @ID = 456;@ID = @ID;}
   return @ID + @ID;
}
```

```
int @IntMethodID(int @IntVarID, int @IntVarID, int @IntVarID) {
    int @IntVarID = 123;@ReuseIntVarID = @ReuseIntVarID * @ReuseIntVarID + @ReuseIntVarID;
    if (@ReuseIntVarID + @ReuseIntVarID > @ReuseIntVarID + 
       @ReuseIntVarID) {
       int @IntVarID = 456;@ReuseIntVarID = @ReuseIntVarID;
    }
    return @ReuseIntVarID + @ReuseIntVarID;
}
```
@IntVarID #BEGIN\_RULE #CREATE\_ID intVar #END\_RULE

 $@IntmethodID \rightarrow #CREATE\_ID intmethod$ @IntVarID → #CREATE\_ID intVar

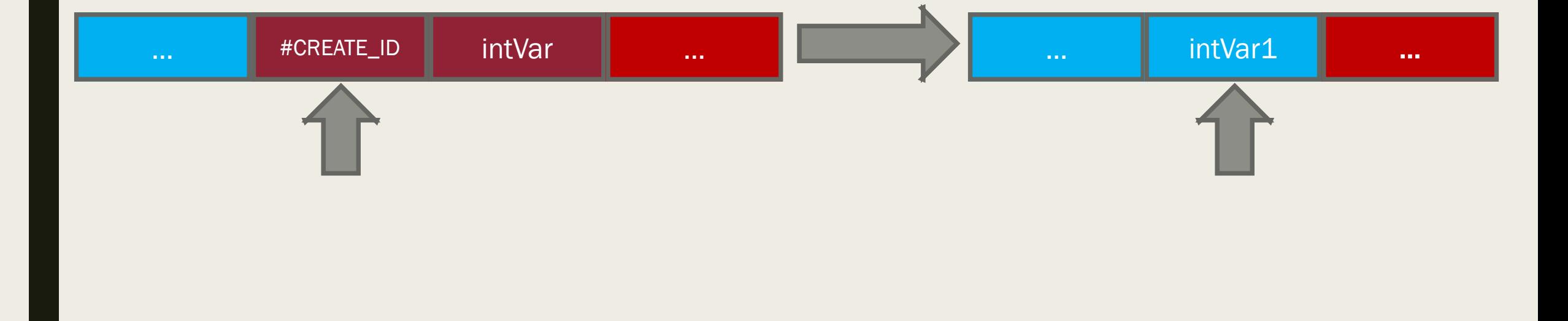

```
int intMethod1(int intVar1, int intVar2, int intVar3) {
    int intVar4 = 123;
    @ReuseIntVarID = @ReuseIntVarID * @ReuseIntVarID + @ReuseIntVarID;
    if (@ReuseIntVarID + @ReuseIntVarID > @ReuseIntVarID + 
        @ReuseIntVarID) {
       int intVar5 = 456;
       @ReuseIntVarID = @ReuseIntVarID;
    }
    return @ReuseIntVarID + @ReuseIntVarID;
}
```
# Шаг 2: области видимости

}

```
int intMethod1(int intVar1, int intVar2, int intVar3) {
    // Доступны: intMethod1, IntVar1-3.
    int intVar4 = 123;
    // Доступны: intMethod1, IntVar1-4.
    @ReuseIntVarID = @ReuseIntVarID * @ReuseIntVarID + @ReuseIntVarID;
    if (@ReuseIntVarID + @ReuseIntVarID > @ReuseIntVarID + 
        @ReuseIntVarID) {
       int intVar5 = 456;
       // Доступны: intMethod1, IntVar1-5.
       @ReuseIntVarID = @ReuseIntVarID;
    }
    // Доступны: intMethod1, IntVar1-4.
    return @ReuseIntVarID + @ReuseIntVarID;
```
# Шаг 2: области видимости

@INT\_METHOD #BEGIN\_RULE **#BEGIN\_SCOPE** int @CREATE\_METHOD\_ID (@PARAMS) { @STATEMENTS } **#END\_SCOPE** #END\_RULE
```
#BEGIN_SCOPE
int intMethod1(int intVar1, int intVar2, int intVar3) {
    int intVar4 = 123;
    @ReuseIntVarID = @ReuseIntVarID * @ReuseIntVarID + @ReuseIntVarID;
    if (@ReuseIntVarID + @ReuseIntVarID > @ReuseIntVarID + @ReuseIntVarID) {
        #BEGIN_SCOPE
        int intVar5 = 456;
        @ReuseIntVarID = @ReuseIntVarID;
        #END_SCOPE
    }
    return @ReuseIntVarID + @ReuseIntVarID;
}
```

```
#END_SCOPE
```
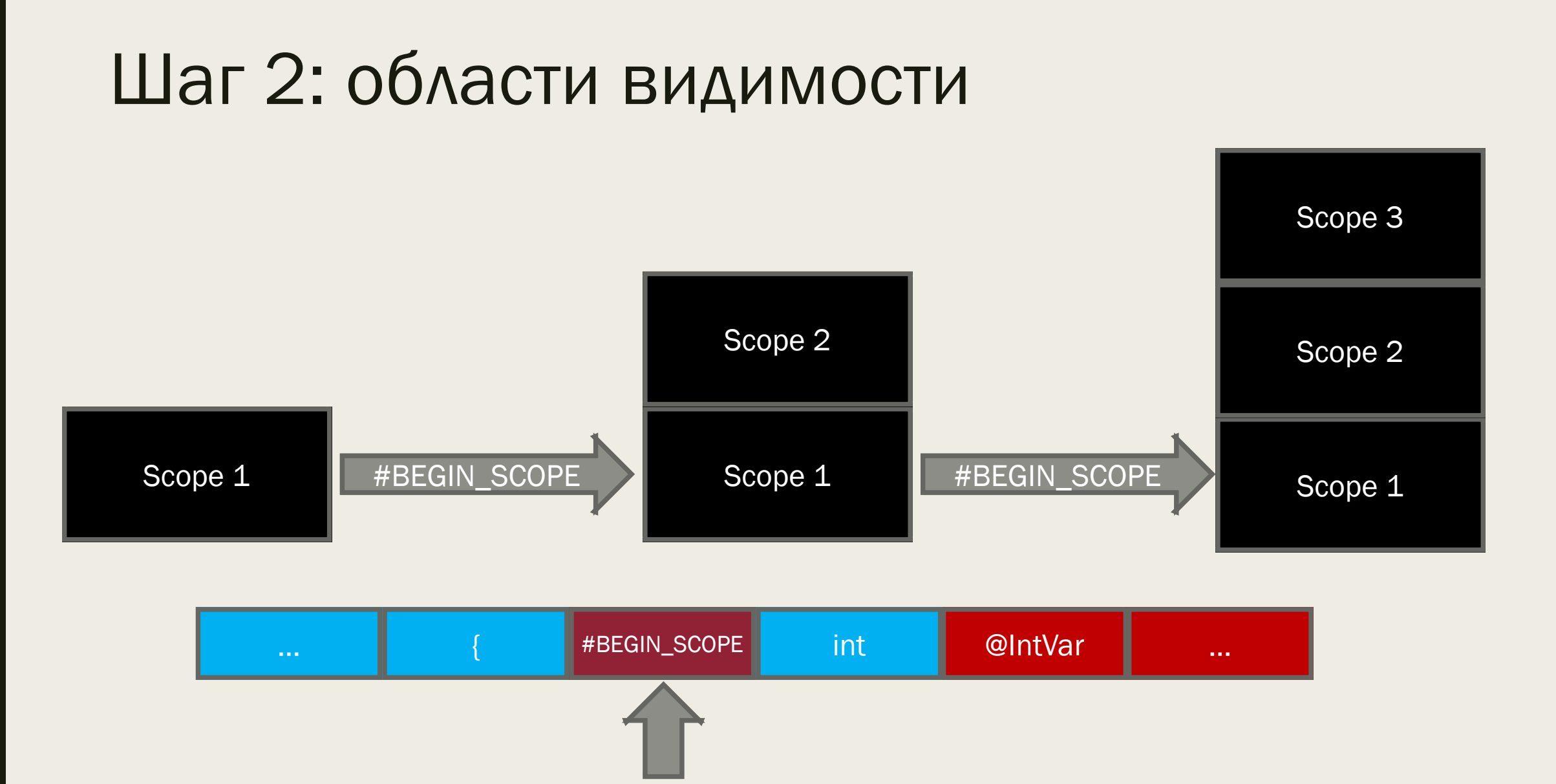

#### 

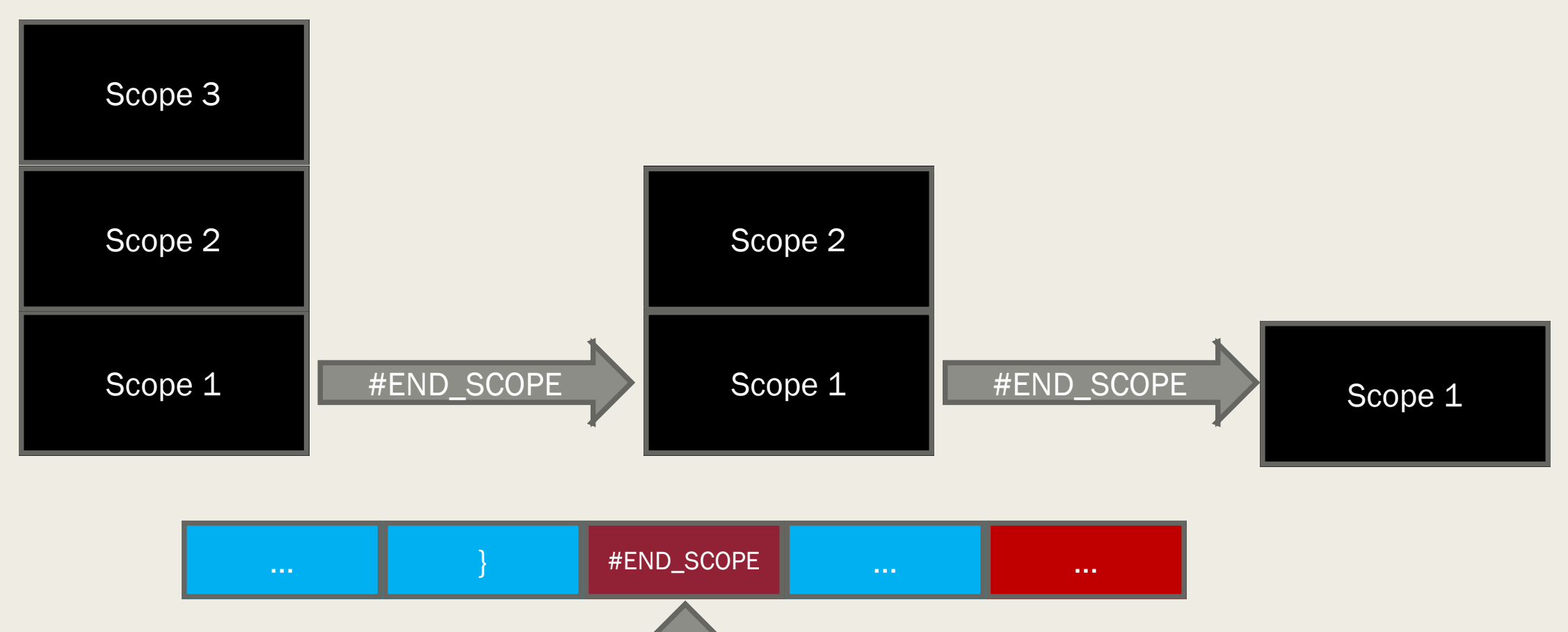

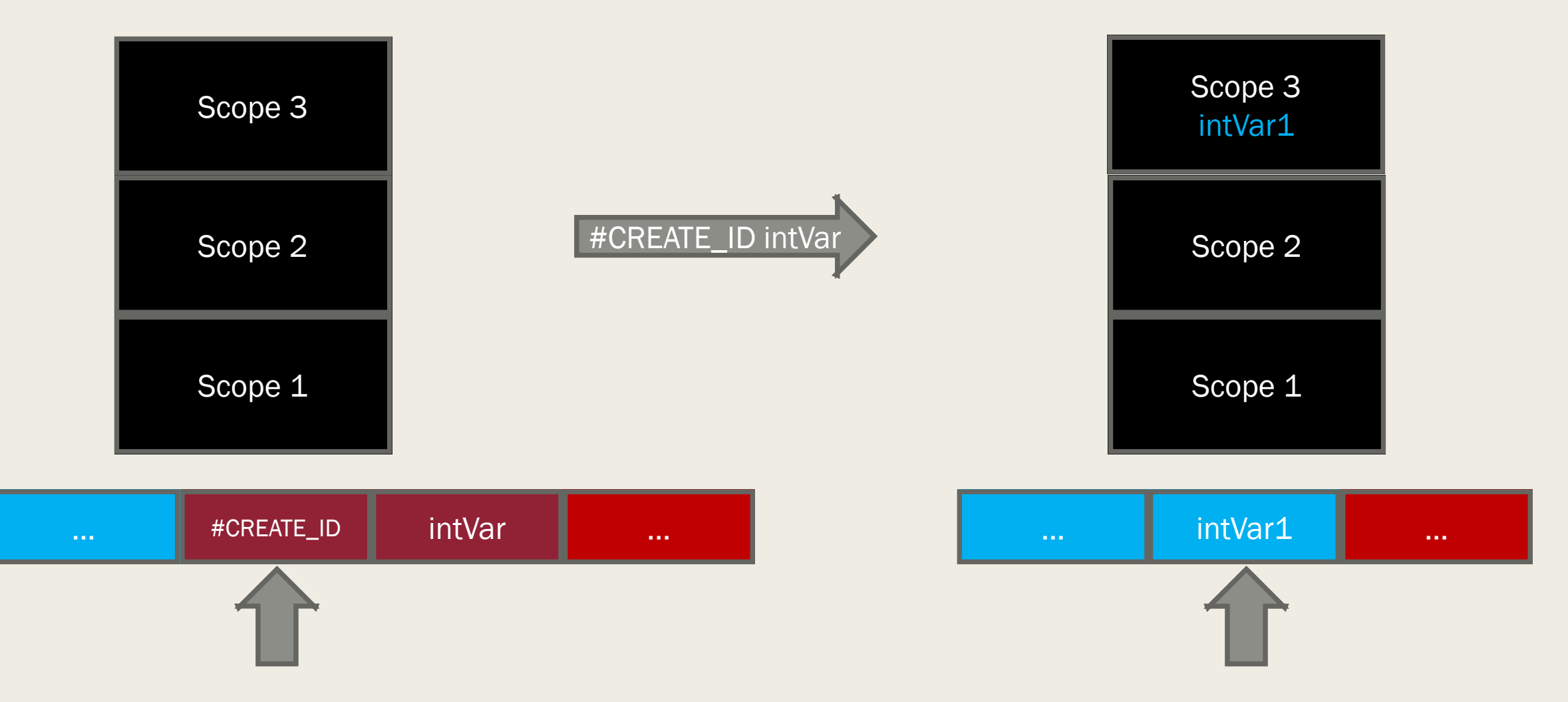

### #BEGIN\_SCOPE

int @IntMethodID(int @IntVarID, int @IntVarID, int @IntVarID) { int  $@IntVarID = 123;$ 

@ReuseIntVarID = @ReuseIntVarID \* @ReuseIntVarID + @ReuseIntVarID;

if (@ReuseIntVarID + @ReuseIntVarID > @ReuseIntVarID + @ReuseIntVarID) { #BEGIN\_SCOPE

```
int @IntVarID = 456;
```

```
@ReuseIntVarID = @ReuseIntVarID;
```

```
#END_SCOPE
```

```
}
```

```
return @ReuseIntVarID + @ReuseIntVarID;
```

```
}
```

```
#END_SCOPE
```
Scope 1

```
#BEGIN_SCOPE
int intMethod1(int intVar1, int intVar2, int intVar3) {
    int @IntVarID = 123;@ReuseIntVarID = @ReuseIntVarID * @ReuseIntVarID + @ReuseIntVarID;
    if (@ReuseIntVarID + @ReuseIntVarID > @ReuseIntVarID + @ReuseIntVarID) {
        #BEGIN_SCOPE
        int @IntVarID = 456;@ReuseIntVarID = @ReuseIntVarID;
        #END_SCOPE
    }
    return @ReuseIntVarID + @ReuseIntVarID;
}
#END_SCOPE
                                                                 Scope 1
                                                              intMethod1
                                                           intVar1 intVar2 
                                                                intVar3
```
#### #BEGIN\_SCOPE

int intMethod1(int intVar1, int intVar2, int intVar3) {

```
int intVar4 = 123;
```
@ReuseIntVarID = @ReuseIntVarID \* @ReuseIntVarID + @ReuseIntVarID;

if (@ReuseIntVarID + @ReuseIntVarID > @ReuseIntVarID + @ReuseIntVarID) { #BEGIN\_SCOPE

```
int @IntVarID = 456;
```

```
@ReuseIntVarID = @ReuseIntVarID;
```

```
#END_SCOPE
```

```
return @ReuseIntVarID + @ReuseIntVarID;
```

```
}
```
#END\_SCOPE

}

### #BEGIN\_SCOPE

int intMethod1(int intVar1, int intVar2, int intVar3) {

int intVar4 =  $123$ ;

@ReuseIntVarID = @ReuseIntVarID \* @ReuseIntVarID + @ReuseIntVarID;

if (@ReuseIntVarID + @ReuseIntVarID > @ReuseIntVarID + @ReuseIntVarID) { #BEGIN\_SCOPE

```
int @IntVarID = 456;
```
@ReuseIntVarID = @ReuseIntVarID;

#END\_SCOPE

```
return @ReuseIntVarID + @ReuseIntVarID;
```
}

#END\_SCOPE

}

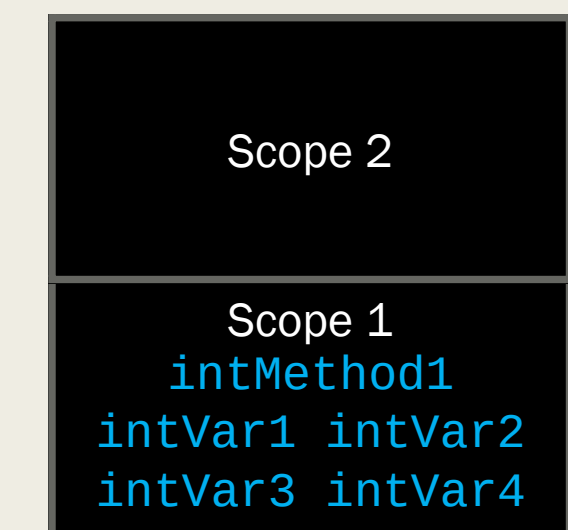

```
#BEGIN_SCOPE
int intMethod1(int intVar1, int intVar2, int intVar3) {
    int intVar4 = 123;
    @ReuseIntVarID = @ReuseIntVarID * @ReuseIntVarID + @ReuseIntVarID;
    if (@ReuseIntVarID + @ReuseIntVarID > @ReuseIntVarID + @ReuseIntVarID) {
        #BEGIN_SCOPE
        int intVar5 = 456;
        @ReuseIntVarID = @ReuseIntVarID;
        #END_SCOPE
    }
    return @ReuseIntVarID + @ReuseIntVarID;
}
#END_SCOPE
                                                                 Scope 1
                                                              intMethod1
                                                            intVar1 intVar2 
                                                            intVar3 intVar4
                                                                 Scope 2
                                                                intVar5
```

```
#BEGIN_SCOPE
int intMethod1(int intVar1, int intVar2, int intVar3) {
    int intVar4 = 123;
    @ReuseIntVarID = @ReuseIntVarID * @ReuseIntVarID + @ReuseIntVarID;
    if (@ReuseIntVarID + @ReuseIntVarID > @ReuseIntVarID + @ReuseIntVarID) {
        #BEGIN_SCOPE
        int intVar5 = 456;
        @ReuseIntVarID = @ReuseIntVarID;
        #END_SCOPE
    }
    return @ReuseIntVarID + @ReuseIntVarID;
}
#END_SCOPE
                                                                 Scope 1
                                                              intMethod1
                                                            intVar1 intVar2 
                                                            intVar3 intVar4
```

```
#BEGIN_SCOPE
int intMethod1(int intVar1, int intVar2, int intVar3) {
    int intVar4 = 123;
    @ReuseIntVarID = @ReuseIntVarID * @ReuseIntVarID + @ReuseIntVarID;
    if (@ReuseIntVarID + @ReuseIntVarID > @ReuseIntVarID + @ReuseIntVarID) {
        #BEGIN_SCOPE
        int intVar5 = 456;
        @ReuseIntVarID = @ReuseIntVarID;
        #END_SCOPE
    }
    return @ReuseIntVarID + @ReuseIntVarID;
}
 END SCOPE
```
@ReuseIntVarID #BEGIN\_RULE #REUSE\_ID intVar #END

 $@ReuseMethodID \rightarrow \#REUSE\_ID \in Inthethod$ @ReuseIntVarID → #REUSE\_ID intVar

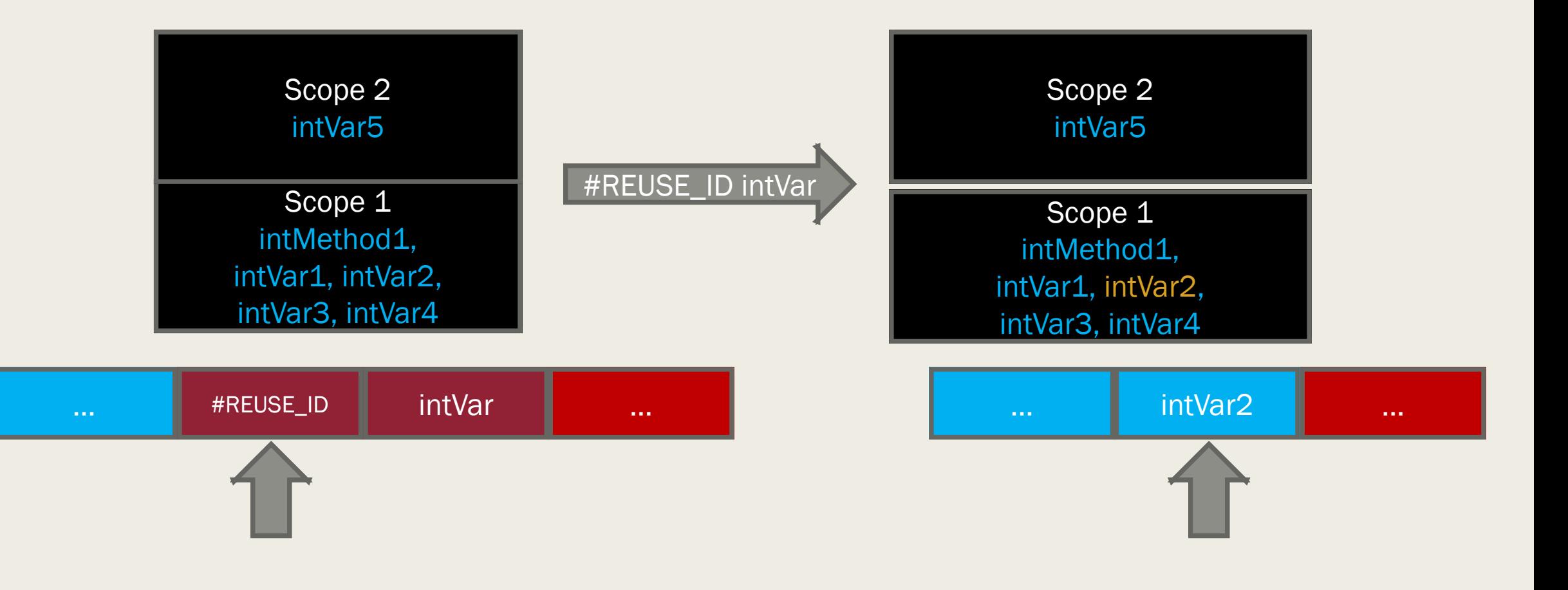

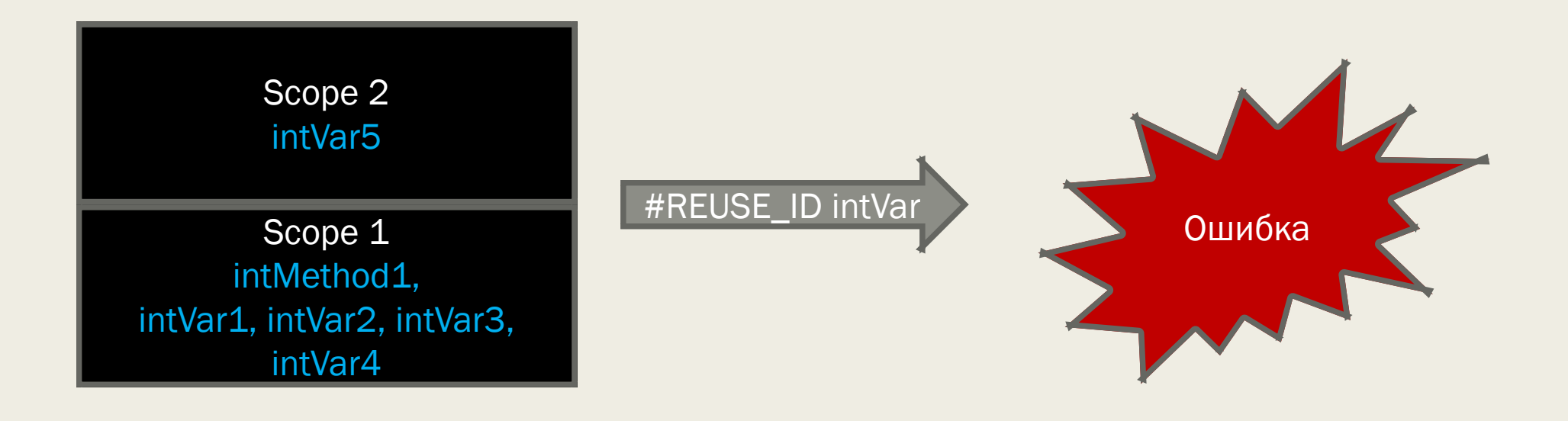

### #BEGIN\_SCOPE

int @IntMethodID(int @IntVarID, int @IntVarID, int @IntVarID) {

```
int @IntVarID = 123;
```
@ReuseIntVarID = @ReuseIntVarID \* @ReuseIntVarID + @ReuseIntVarID;

if (@ReuseIntVarID + @ReuseIntVarID > @ReuseIntVarID + @ReuseIntVarID) { #BEGIN\_SCOPE

```
int @IntVarID = 456;
```

```
@ReuseIntVarID = @ReuseIntVarID;
```

```
#END_SCOPE
```

```
}
```

```
return @ReuseIntVarID + @ReuseIntVarID;
```

```
}
```

```
#END_SCOPE
```
Scope 1

```
#BEGIN_SCOPE
int intMethod1(int intVar1, int intVar2, int intVar3) {
    int @IntVarID = 123;@ReuseIntVarID = @ReuseIntVarID * @ReuseIntVarID + @ReuseIntVarID;
    if (@ReuseIntVarID + @ReuseIntVarID > @ReuseIntVarID + @ReuseIntVarID) {
        #BEGIN_SCOPE
        int @IntVarID = 456;@ReuseIntVarID = @ReuseIntVarID;
        #END_SCOPE
    }
    return @ReuseIntVarID + @ReuseIntVarID;
}
#END_SCOPE
                                                                 Scope 1
                                                              intMethod1
                                                           intVar1 intVar2 
                                                                intVar3
```
#### #BEGIN\_SCOPE

int intMethod1(int intVar1, int intVar2, int intVar3) {

```
int intVar4 = 123;
```
@ReuseIntVarID = @ReuseIntVarID \* @ReuseIntVarID + @ReuseIntVarID;

if (@ReuseIntVarID + @ReuseIntVarID > @ReuseIntVarID + @ReuseIntVarID) { #BEGIN\_SCOPE

```
int @IntVarID = 456;
```

```
@ReuseIntVarID = @ReuseIntVarID;
```

```
#END_SCOPE
```

```
return @ReuseIntVarID + @ReuseIntVarID;
```

```
}
```
#END\_SCOPE

}

#### #BEGIN\_SCOPE

int intMethod1(int intVar1, int intVar2, int intVar3) {

```
int intVar4 = 123;
```
@ReuseIntVarID = @ReuseIntVarID \* @ReuseIntVarID + @ReuseIntVarID;

if (@ReuseIntVarID + @ReuseIntVarID > @ReuseIntVarID + @ReuseIntVarID) { #BEGIN\_SCOPE

```
int @IntVarID = 456;
```

```
@ReuseIntVarID = @ReuseIntVarID;
```

```
#END_SCOPE
```

```
return @ReuseIntVarID + @ReuseIntVarID;
```

```
}
```
#END\_SCOPE

}

#### #BEGIN\_SCOPE

int intMethod1(int intVar1, int intVar2, int intVar3) {

```
int intVar4 = 123;
```
intVar2 = @ReuseIntVarID \* @ReuseIntVarID + @ReuseIntVarID;

if (@ReuseIntVarID + @ReuseIntVarID > @ReuseIntVarID + @ReuseIntVarID) { #BEGIN\_SCOPE

```
int @IntVarID = 456;
```

```
@ReuseIntVarID = @ReuseIntVarID;
```
#END\_SCOPE

```
return @ReuseIntVarID + @ReuseIntVarID;
```
}

#END\_SCOPE

}

#### #BEGIN\_SCOPE

int intMethod1(int intVar1, int intVar2, int intVar3) {

```
int intVar4 = 123;
```

```
intVar2 = intVar4 * @ReuseIntVarID + @ReuseIntVarID;
```
if (@ReuseIntVarID + @ReuseIntVarID > @ReuseIntVarID + @ReuseIntVarID) { #BEGIN\_SCOPE int  $@IntVarID = 456;$ 

```
@ReuseIntVarID = @ReuseIntVarID;
```
#END\_SCOPE

```
return @ReuseIntVarID + @ReuseIntVarID;
```
}

#END\_SCOPE

}

#### #BEGIN\_SCOPE

```
int intMethod1(int intVar1, int intVar2, int intVar3) {
```

```
int intVar4 = 123;
```

```
intVar2 = intVar4 * intVar1 + @ReuseIntVarID;
```
if (@ReuseIntVarID + @ReuseIntVarID > @ReuseIntVarID + @ReuseIntVarID) { #BEGIN\_SCOPE int  $@IntVarID = 456;$ 

```
@ReuseIntVarID = @ReuseIntVarID;
```

```
#END_SCOPE
```

```
return @ReuseIntVarID + @ReuseIntVarID;
```
}

```
#END_SCOPE
```
}

#### #BEGIN\_SCOPE

int intMethod1(int intVar1, int intVar2, int intVar3) { int intVar4 =  $123$ ;

```
intVar2 = intVar4 * intVar1 + intVar3;
```
if (@ReuseIntVarID + @ReuseIntVarID > @ReuseIntVarID + @ReuseIntVarID) { #BEGIN\_SCOPE int  $@IntVarID = 456;$ 

```
@ReuseIntVarID = @ReuseIntVarID;
```

```
#END_SCOPE
```

```
return @ReuseIntVarID + @ReuseIntVarID;
```
}

#END\_SCOPE

}

И так далее...

```
#BEGIN_SCOPE
int intMethod1(int intVar1, int intVar2, int intVar3) {
    int intVar4 = 123;
    intVar2 = intVar4 * intVar1 + intVar3;if (intVar4 + intVar1 > intVar3 + intVar2) {
        #BEGIN_SCOPE
        int intVar5 = 456;
        @ReuseIntVarID = @ReuseIntVarID;
        #END_SCOPE
    }
    return @ReuseIntVarID + @ReuseIntVarID;
}
#END_SCOPE
```
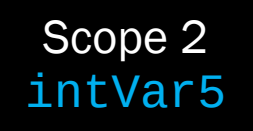

```
#BEGIN_SCOPE
int intMethod1(int intVar1, int intVar2, int intVar3) {
    int intVar4 = 123;
    intVar2 = intVar4 * intVar1 + intVar3;if (intVar4 + intVar1 > intVar3 + intVar2) {
        #BEGIN_SCOPE
        int intVar5 = 456;
        intVar1 = @ReuseIntVarID;
        #END_SCOPE
    }
    return @ReuseIntVarID + @ReuseIntVarID;
}
#END_SCOPE
```
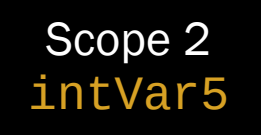

```
#BEGIN_SCOPE
int intMethod1(int intVar1, int intVar2, int intVar3) {
    int intVar4 = 123;
    intVar2 = intVar4 * intVar1 + intVar3;if (intVar4 + intVar1 > intVar3 + intVar2) {
        #BEGIN_SCOPE
        int intVar5 = 456;
        intVar1 = intVar5;#END_SCOPE
    }
    return @ReuseIntVarID + @ReuseIntVarID;
}
#END_SCOPE
```
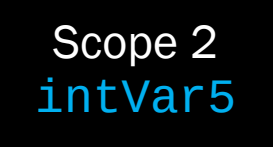

```
#BEGIN_SCOPE
int intMethod1(int intVar1, int intVar2, int intVar3) {
    int intVar4 = 123;
    intVar2 = intVar4 * intVar1 + intVar3;if (intVar4 + intVar1 > intVar3 + intVar2) {
        #BEGIN_SCOPE
        int intVar5 = 456;
        intVar1 = intVar5;#END_SCOPE
    }
    return @ReuseIntVarID + @ReuseIntVarID;
}
#END_SCOPE
```

```
#BEGIN_SCOPE
int intMethod1(int intVar1, int intVar2, int intVar3) {
    int intVar4 = 123;
    intVar2 = intVar4 * intVar1 + intVar3;if (intVar4 + intVar1 > intVar3 + intVar2) {
        #BEGIN_SCOPE
        int intVar5 = 456;
        intVar1 = intVar5;#END_SCOPE
    }
    return intVar1 + intVar2;
}
 END_SCOPE
```
for (int I = 0; I < N; I++) {

 $\sim 0.1$ 

 $\}$ 

#BEGIN\_SCOPE

for (int #CREATE\_ID intCnt = 0; #REUSE\_ID intCnt < N; #REUSE\_ID intCnt ++) {

 $\}$ #END\_SCOPE

 $\sim 100$ 

// Когда это единственная переменная с префиксом intCnt, // всё работает.

### #BEGIN\_SCOPE

for (int intCnt1 = 0; #REUSE\_ID intCnt < N; #REUSE\_ID intCnt ++) {

 $\}$ #END SCOPE

 $\sim 100$ 

Scope 1 intCnt1

// Когда это единственная переменная с префиксом intCnt, // всё работает.

### #BEGIN\_SCOPE

for (int intCnt1 = 0; intCnt1 < N; #REUSE\_ID intCnt ++) {

 $\}$ #END SCOPE

 $\sim 100$ 

Scope 1 intCnt1

// Когда это единственная переменная с префиксом intCnt, // всё работает.

```
#BEGIN_SCOPE
```
for (int intCnt1 = 0; intCnt1 < N; intCnt1 ++) {

 $\}$ #END SCOPE

 $\sim 100$ 

Scope 1 intCnt1

```
// Проблема: вложенный цикл
```

```
#BEGIN_SCOPE
```

```
for (int #CREATE_ID intCnt = 0; #REUSE_ID intCnt < N; #REUSE_ID intCnt ++) {
 #BEGIN_SCOPE
```

```
for (int #CREATE_ID intCnt = 0; #REUSE_ID intCnt < N; #REUSE_ID intCnt ++) {
```

```
…
  }
  #END_SCOPE
}
```
#END\_SCOPE

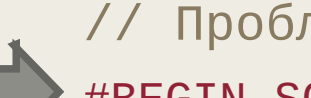

```
// Проблема: вложенный цикл
```
#BEGIN\_SCOPE

```
for (int #CREATE_ID intCnt = 0; #REUSE_ID intCnt < N; #REUSE_ID intCnt ++) {
 #BEGIN_SCOPE
```

```
for (int #CREATE_ID intCnt = 0; #REUSE_ID intCnt < N; #REUSE_ID intCnt ++) {
```

```
…
  }
  #END_SCOPE
}
#END_SCOPE
```
Scope 1
```
// Проблема: вложенный цикл
#BEGIN_SCOPE
for (int intCnt1 = 0; intCnt1 < N; intCnt1 ++) {
  #BEGIN SCOPE
  for (int #CREATE_ID intCnt = 0; #REUSE_ID intCnt < N; #REUSE_ID intCnt ++) {
    \sim\}#END_SCOPE
\mathcal{F}Scope 1
#END_SCOPE
                                                                  intCnt1
```

```
// Проблема: вложенный цикл
#BEGIN_SCOPE
for (int intCnt1 = 0; intCnt1 < N; intCnt1 ++) {
  #BEGIN_SCOPE
  for (int #CREATE_ID intCnt = 0; #REUSE_ID intCnt < N; #REUSE_ID intCnt ++) {
    …
  }
                                                              Scope 2
```

```
#END_SCOPE
}
```
#END\_SCOPE

Scope 1

intCnt1

```
// Проблема: вложенный цикл
#BEGIN_SCOPE
for (int intCnt1 = 0; intCnt1 < N; intCnt1 ++) {
  #BEGIN_SCOPE
  for (int intCnt2 = 0; #REUSE_ID intCnt < N; #REUSE_ID intCnt ++) {
    …
  }
  #END_SCOPE
}
#END_SCOPE
                                                               Scope 1
                                                               intCnt1
                                                               Scope 2
                                                              intCnt2
```

```
// Проблема: вложенный цикл
#BEGIN_SCOPE
for (int intCnt1 = 0; intCnt1 < N; intCnt1 ++) {
  #BEGIN_SCOPE
  for (int intCnt2 = 0; #REUSE_ID intCnt < N; #REUSE_ID intCnt ++) {
    …
  }
  #END_SCOPE
}
#END_SCOPE
                                                               Scope 1
                                                               intCnt1
                                                               Scope 2
                                                               intCnt2
```

```
// Проблема: вложенный цикл
#BEGIN_SCOPE
for (int intCnt1 = 0; intCnt1 < N; intCnt1 ++) {
  #BEGIN_SCOPE
  for (int intCnt2 = 0; intCnt2 < N; #REUSE_ID intCnt ++) {
    …
  }
  #END_SCOPE
}
#END_SCOPE
                                                               Scope 1
                                                               intCnt1
                                                               Scope 2
                                                               intCnt2
```
## Шаг 3: используем существующие идентификаторы

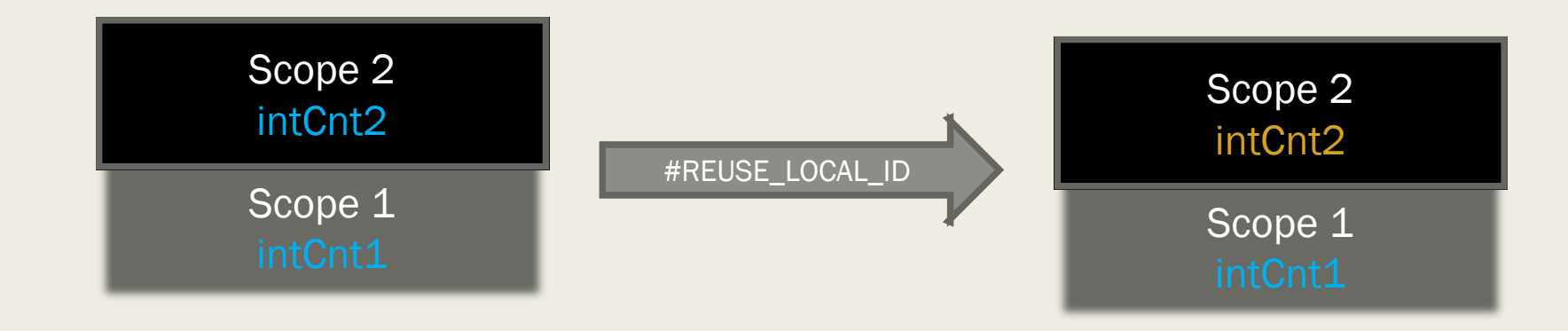

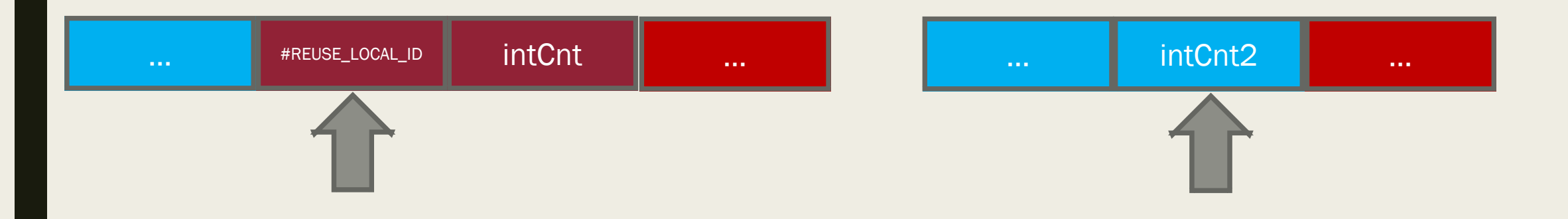

#BEGIN\_SCOPE

for (int #CREATE\_ID intCnt =  $0$ ; #REUSE\_LOCAL\_ID intCnt < N; #REUSE\_LOCAL\_ID intCnt ++) {

 $\sim$ 

 $\mathcal{E}$ 

#END\_SCOPE

# Шаг 4: вероятности выбора правил

```
@IntFunction \rightarrow int @ID(@Params) { @IntFunctionBody }
@ Params → @Param @MoreParams| ε
@MoreParams → , @Param @MoreParams| ε
@Param \rightarrow @Type @Id@IntFunctionBody \rightarrow @Statenents @IntReturn@Statements \rightarrow @Statement @Statements \mid \epsilon@Statement \rightarrow @DeclareVar | @Loop | @If | ...@Inthe turn \rightarrow return @Intexpression;И т.д.
```
## Шаг 4: вероятности выбора правил

@STATEMENTS #BEGIN\_RULE:6 @STATEMENT, @STATEMENTS #END\_RULE #BEGIN\_RULE:1 #END\_RULE

Вероятность 1 правила -  $\frac{6}{7}$ 7 , второго -  $\frac{1}{7}$ 7

@DECLARE\_VAR #BEGIN\_RULE:1 #CREATE\_ID floatVar #END\_RULE #BEGIN\_RULE:7 #CREATE\_ID intVar #END\_RULE @REUSE\_VAR #BEGIN RULE:1 #REUSE ID floatVar #END RULE

#BEGIN\_RULE:7 #REUSE\_ID intVar #END\_RULE

@DECLARE\_VAR #BEGIN\_RULE:1 #CREATE\_ID floatVar #END\_RULE #BEGIN\_RULE:9 #CREATE\_ID intVar #END\_RULE @REUSE\_VAR #BEGIN\_RULE:1 #REUSE\_ID floatVar #END\_RULE

#BEGIN\_RULE:9 #REUSE\_ID intVar #END\_RULE

#SET FLOAT PROB=1 #SET INT PROB=7 @DECLARE\_VAR #BEGIN\_RULE:FLOAT\_PROB #CREATE\_ID floatVar #END\_RULE #BEGIN\_RULE:INT\_PROB #CREATE\_ID intVar #END\_RULE @REUSE\_VAR #BEGIN RULE:FLOAT PROB #REUSE ID floatVar #END RULE #BEGIN\_RULE:INT\_PROB #REUSE\_ID intVar #END\_RULE

#SET FLOAT PROB=1 #SET INT PROB=9 @DECLARE\_VAR #BEGIN\_RULE:FLOAT\_PROB #CREATE\_ID floatVar #END\_RULE #BEGIN\_RULE:INT\_PROB #CREATE\_ID intVar #END\_RULE @REUSE\_VAR #BEGIN RULE:FLOAT PROB #REUSE ID floatVar #END RULE

#BEGIN\_RULE:INT\_PROB #REUSE\_ID intVar #END\_RULE

#### Преимущества подхода

- Можно иметь один Fuzzer для множества языков  $\blacksquare$
- Можно применять не только для языков программирования  $\blacksquare$ 
	- Возможно применять для XML, SQL, различных текстовых форматов  $\equiv$
- Добавление языка всего лишь добавление файла с грамматикой
- Вносить изменения в грамматики проще, чем в код  $\blacksquare$

#### Недостатки подхода

- Грамматики получаются довольно громоздкими
	- Можно сократить, используя макросы
	- Грамматики можно генерировать
- Со сложными типами всё сложно
- Не каждый язык можно описать таким образом
- Неудачный подбор весов создаёт много «мёртвого» кода

#### Java Fuzzer

# Универсальный Fuzzer

# Спасибо за внимание!

Макс Казанцев [max.kazantsev@azul.com](mailto:max.Kazantsev@azul.com)

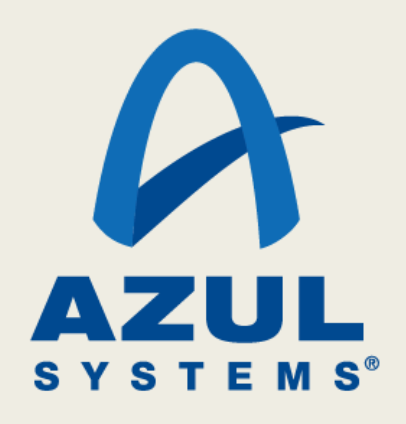